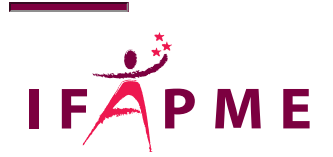

# SketchUp - Initiation

Mode - Déco

Continue

Durée 2 jours Tranche d'âge 18 à 25 ans 25 ans et + Finalité Attestation Pratique en entreprise / Alternance Non Métier en pénurie / Fonction critique Non

La formation SketchUp vous permettra de découvrir les principes fondamentaux et l'interface graphiq dessiner, modéliser et structurer votre modèle 3D.

Vous apprendrez à créer, des vues en plan de dessins techniques, cotés et annotés jusqu'à l'impres visuelles du dessin avec l'utilisation des textures et des styles.

La formation est ponctuée de nombreux exercices pratiques tels que la création d'un meuble et de la

A la fin de la formation, vous serez à même de vous déplacer aisément dans l'environnement 3D et a réalisations.

Débouché(s) future(s) formation(s)

SketchUp perfecti(https://www.ifapme.be/formations/formations-continues/sketchup-perfectionnement-0)

### **Conditions d'accès**

Connaissance de base du PC et maîtrise suffisante du système d'exploitation Windows (copie de fichiers, création d'un dossier, recherche d'un dossier sur disque dur, t navigateur web pour télécharger une image,...).

Aucune connaissance de la modélisation 3D n'est requise.

#### **Aptitudes**

A la fin de la formation, vous serez capable d'utiliser SketchUp pour la modélisation 3D de projets simples et leur présentation sous forme d'images claires et compréh vos clients.

#### **Programme**

Introduction à SketchUp 2022 Présentation de l'environnement de travail Mise en place d'un modèle type Visualisez votre modèle sous toutes les coutures Dessinez en 2D Modélisez en 3D Exercice : modélisez l'existant à partir de notes de relevés Exercice : modélisez un mobilier Donnez du style à vos rendus Les outils du menu contextuel Utilisez les composants et les groupes Créez votre propre collection de textures et d'objets 3D Appliquez des couleurs et textures à votre modèle Organisez efficacement votre modèle 3D avec des balises Calculez quantités, longueurs, surfaces et volumes Réalisez une animation et la visite virtuelle d'un projet Ajoutez des cotations et des annotations de façon rapide Imprimez et exportez votre modèle Conclusion de la formation et questions-réponses

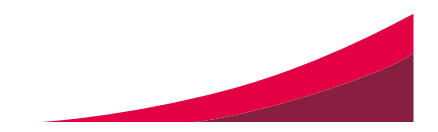

## Dinant

Rue Fétis, 560 Dinant [082 21 35 80](tel:082 21 35 80)

Secrétariat Du Lundi au jeudi : de 8h30 à 21h30 Le Vendredi : de 8h30 à 17h Le Samedi : de 8h30 à 13h

/

[centre.dinant@ifapme.be](mailto:centre.dinant@ifapme.be)

Conditions d' inscription

Par e-mail

Via Madame Bresmal au 082 21 35 89 natacha.bresmal@ifapme.be

Bon à savoir

Sont inclus dans le prix de nos formations continues : accueil café et lunch-sandwich.

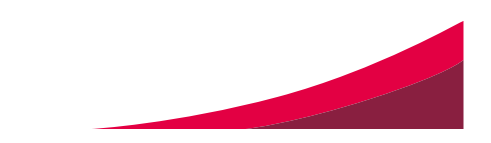